## FINANCIAL AID PROCESS

Student step School step

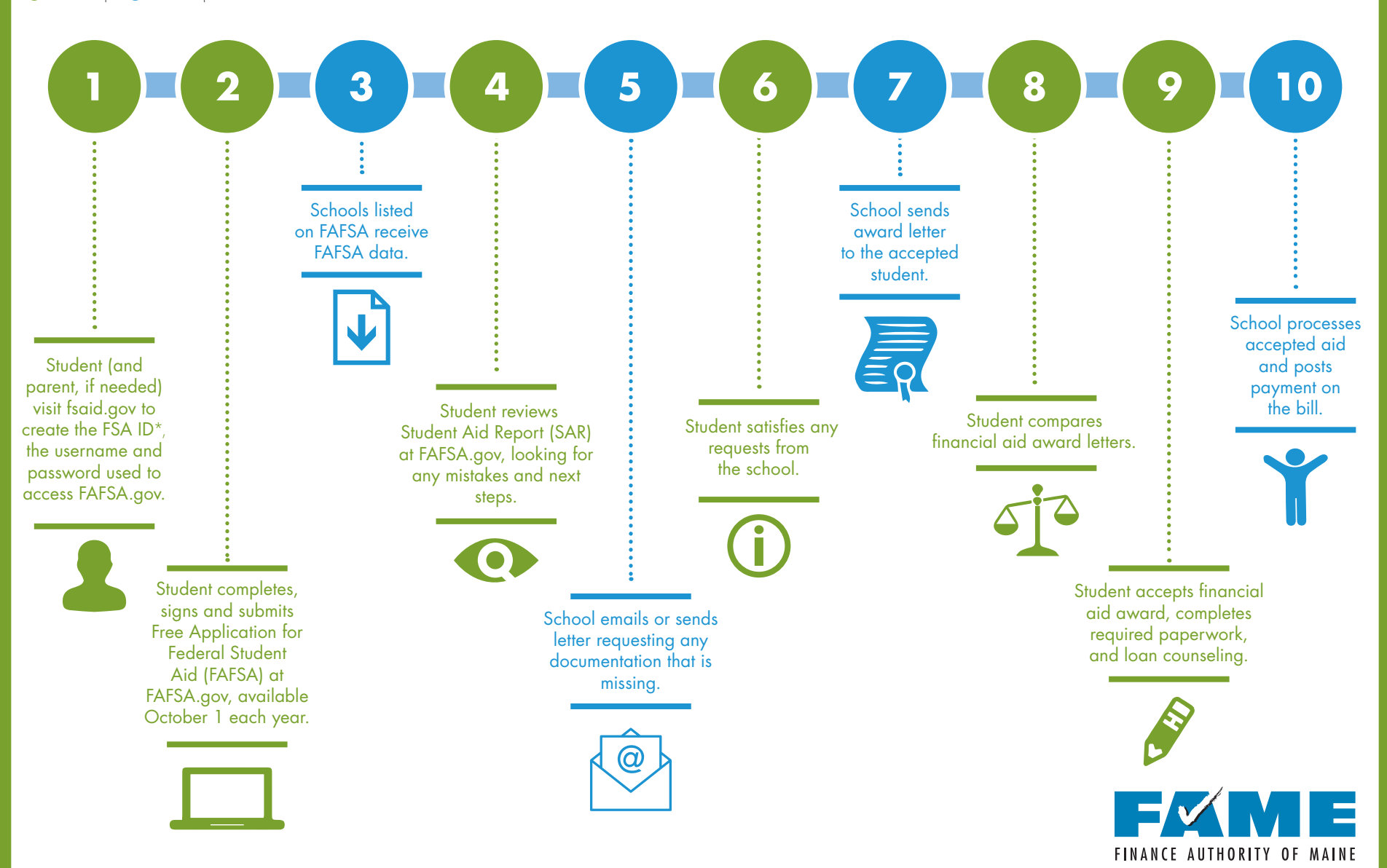